K. К Instituto de Ciências Exatas e Informática **PUC Minas** 

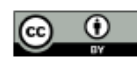

Licença Creative Commons Attribution 4.0 International

# Título do Artigo em Português\*

Título do artigo em Inglês

Nome do Primeiro Autor<sup>1</sup> Nome do Segundo Autor<sup>2</sup>

#### Resumo

Apresentação sucinta de pontos relevantes do artigo em um parágrafo único. Use letra tamanho 10pt com espaço de 1,5 entre as linhas. O resumo deve conter o objeto de estudo, objetivo, metodologia, resultados e considerações finais. Deve-se usar o verbo na voz ativa e na terceira pessoa do singular. O resumo não deve conter nomes de autores e referências. Logo abaixo do resumo, deve-se indicar as palavras-chave (de três a cinco) que representam o conteúdo do estudo. Após cada palavra-chave utilizar um ponto final. O resumo deve ter de 100 (cem) a 250 (duzentos e cinquenta) palavras.

Palavras-chave: Template. LAT<sub>E</sub>X. Abakós. Periódicos.

<sup>\*</sup>Submetido em DD/MM/AAAA - Aceito em DD/MM/AAAA

<sup>1</sup>Afiliação do autor 1, Brasil– autor1@email.edu.br

<sup>2</sup>Afiliação do autor 2, Brasil– autor2@email.edu.br

#### Abstract

Brief presentation of the relevant points of the article in a single paragraph. Use letter size 10pt with 1.5 spacing between lines. The abstract should summarize the object of the study, objective, methodology, results and final considerations. Use the active voice and the verb in the first person. Do not include names of authors and references. Just below the abstract, you should indicate the keywords (from three to five) that best represent the content of the study. Each keyword is followed by a period. The abstract should have from 100 (one hundred) to 250 (two hundred and fifty) words.

Keywords: Template. L<sup>AT</sup>EX. Abakós. Periodics.

# 1 INTRODUÇÃO

Este documento apresenta o modelo dos manuscritos a serem submetidos e possivelmente publicados na revista Abakós. Este template<sup>3</sup> segue o formato desejado. Portanto, os autores podem editar este documento incluindo o conteúdo do seu trabalho científico, tomando o cuidado de preservar a formatação. De forma geral, todo o texto de desenvolvimento do artigo, da introdução às considerações finais, deve estar de acordo com as seguintes diretrizes:

- Parágrafos recuados a 1,25 centímetros;
- Texto com tamanho 12:
- Fonte Times New Roman;
- Espaçamento entre linhas de 1,5;
- Texto em formato justificado.

No restante deste documento, a Seção 2 apresenta as diretrizes para a formatação de seções e subseções. A Seção 3, por sua vez, apresenta as diretrizes para a inclusão de figuras, tabelas, equações e algoritmos como parte do texto do artigo. Em seguida, a Seção 4 apresenta as diretrizes sobre o formato da lista de referências e da citação de artigos como parte do texto. Por fim, a Seção 5 apresenta diretrizes sobre a seção de conclusão do trabalho.

### 2 FORMATAÇÃO DE SEÇÕES E SUBSEÇÕES

Em todo o texto, os títulos das seções devem utilizar a formatação caixa alta, negrito, tamanho 12. Todo título de seção ou subseção deverá ser seguido de texto. Para as seções textuais utilizar numeração progressiva em algarismos arábicos, limitada até a seção quinária. Devem ser diferenciadas utilizando os recursos gráficos (PONTIFÍCIA UNIVERSIDADE CATÓLICA DE MINAS GERAIS, 2019c).

Os títulos das subseções secundárias são formatados em caixa baixa, negrito, tamanho 12. Os títulos das subseções terciárias são formatados em caixa baixa, itálico, negrito, tamanho 12. Por fim, os títulos das subseções quaternária são formatados em caixa baixa, sublinhado, negrito, tamanho 12. Como exemplo, seguem as subseções apresentadas nesta seção com títulos no formato desejado.

<sup>&</sup>lt;sup>3</sup>Todas as palavras em língua estrangeira devem vir em itálico, com exceção do abstract e títulos de obras na lista de referência

#### 2.1 Exemplo de Subseção Secundária

#### *2.1.1 Exemplo de Subseção Terciária*

#### 2.1.1.1 Exemplo de Subseção Quaternária

#### 3 FIGURAS, TABELAS, EQUAÇÕES E ALGORITMOS

Imagens, tabelas, algoritmos devem ser incluídos de forma centralizada, dentro das margens. Para gráficos, quadros e tabelas, cujos dados foram extraídos da própria pesquisa, deve-se usar a expressão "Dados da pesquisa" ao indicar a fonte.

#### 3.1 Figuras

Telas de *software*, mapas, gráficos e diagramas devem ser inseridas como figuras, indicando a fonte e referenciadas no texto. A Figura 1 apresenta o processo de revisão de trabalhos submetidos à revista Abakós, como um exemplo de figura que contém diagrama. Observe que, no caso dessa figura, a fonte é indicada como "Dados da Pesquisa", indicando que a figura não foi obtida de terceiros, mas elaborada pelos próprios autores, no caso, os editores da revista.

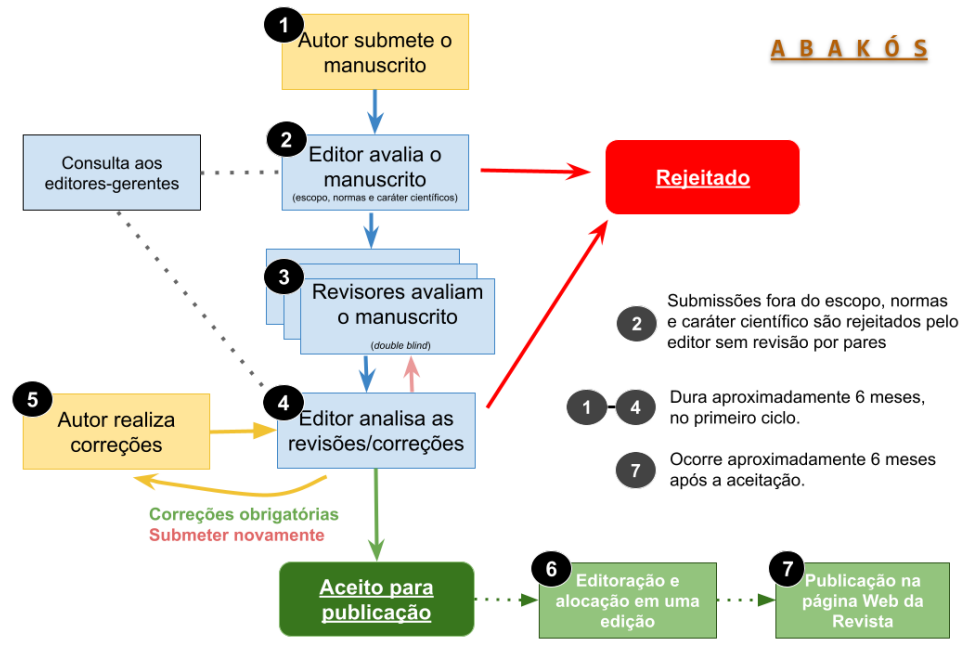

Figura 1 – Processo de revisão da revista Abakós

Fonte: Dados da Pesquisa.

A Figura 2, por sua vez, é um mapa que destaca a localização do Instituto de Ciências Exatas (ICEI) no campus da PUC Minas no Coração Eucarístico, na cidade de Belo Horizonte, estado de Minas Gerais, Brasil. Observe que, no caso dessa figura, a fonte é indicada como "*Google Maps* <sup>4</sup> ", que é um sistema de pesquisa e visualização de mapas e imagens de satélite. Encontram-se indicados também o endereço eletrônico de tal sistema e a data em que a captura foi feita. Sempre atentar para os direitos autorais das figuras de terceiros utilizadas no artigo, isto é responsabilidade dos autores.

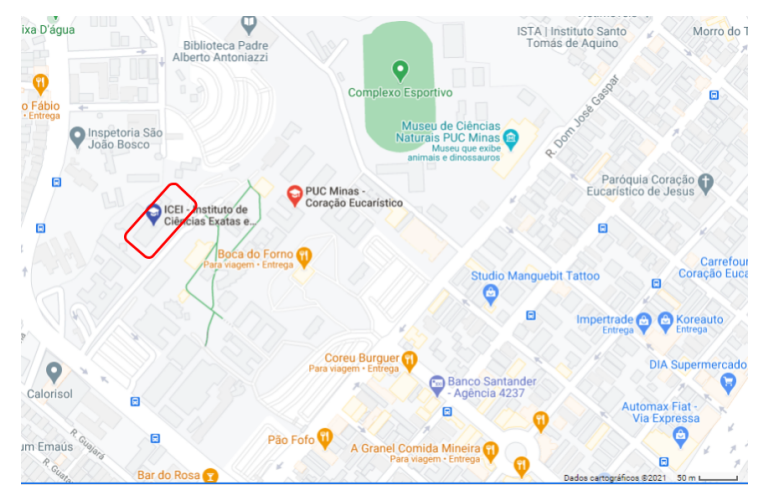

Figura 2 – Mapa com a localização do ICEI no campus da PUC Minas

Fonte: Google Maps.

A Figura 3 é um exemplo de como inserir um gráfico no corpo do texto. É importante observar que o gráfico segue o mesmo padrão das outras figuras. Cada figura inserida precisa ser citada e contextualizada no texto. Por exemplo, a Figura 3 mostra que, para o período entre os anos de 2014 a 2020, o número médio anual de autores por artigo publicado na revista Abakós foi de aproximadamente três autores por artigo, com maior oscilação nos anos de 2014 a 2016.

#### 3.2 Tabelas

Informações tabuladas em linhas e colunas devem ser apresentadas no texto como tabelas, de modo a facilitar a análise dos dados. Por exemplo, tabelas que apresentam dados estatísticos devem ser abertas nas laterais, com espaços verticais separando as colunas e sem espaços horizontais, exceto na separação do cabeçalho. Dados textuais esquemáticos, comparativos ou descritivos que estejam apresentados em formato de linhas e colunas também devem ser incluídos no texto como tabelas. A Tabela 1 apresenta a quantidade de artigos e edições publicadas pela revista Abakós por ano entre 2016 e 2020, como um exemplo de tabela.

<sup>4</sup>Disponível em: <https://www.google.com.br/maps>.Acessado em: 12 de abr. de 2021.

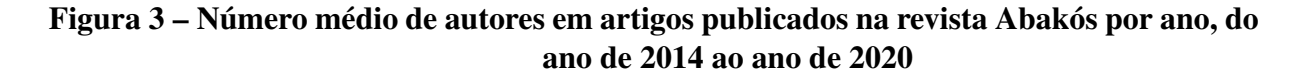

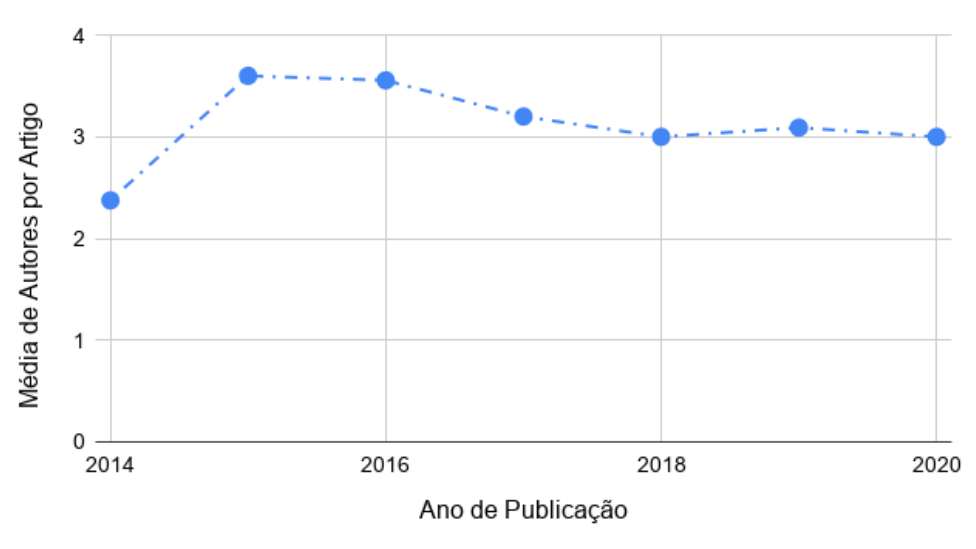

Fonte: Dados da Pesquisa.

Tabela 1 – Número de artigos e edições publicados pela revista Abakós entre 2016 e 2020

| Ano                      | Número de artigos | Número de edições |
|--------------------------|-------------------|-------------------|
| 2020                     |                   |                   |
| 2019                     | 12                |                   |
| 2018                     | 10                |                   |
| 2017                     | 10                |                   |
| 2016                     | 10                |                   |
| Forto: Dodos de Deseriço |                   |                   |

Fonte: Dados da Pesquisa.

## 3.3 Equações

As equações podem ser apresentadas dentro do texto, usando o formato matemático. Esse é o caso de descrever  $y = x^2 + 1$ , pois é parte da frase e está dentro do parágrafo. Idealmente, equações mais complexas devem ser apresentadas fora do fluxo do texto e referenciadas no texto pelos seus números. Esse é o caso da Equação 1, da Equação 2 e da Equação 3, que foram propostas na literatura como formas de calcular a credibilidade de seres humanos ao realizarem computação em seus sistemas cognitivos (PONCIANO; BRASILEIRO, 2018).

$$
y_{i,d} = \frac{\sum_{w \in Y_{i,d}} s_{w,d}}{|Y_{i,d}|}
$$
(1)

$$
x_{i,d} = \frac{\sum_{w \in X_{i,d}} s_{w,d}}{|X_{i,d}|}
$$
 (2)

$$
r_{i,d} = \frac{s_{i,d} + y_{i,d} - x_{i,d} + 1}{3}, r_{i,d} \in [0, 1]
$$
 (3)

### 3.4 Algoritmos

Algoritmos podem ser inseridos no texto texto e referenciados pelo seu número. Esse é o caso do Algoritmo 1. O algoritmo deve explicitar as entradas (*inputs*) e saídas (*outputs*). No caso do Algoritmo 1, a entrada é um vetor de números (list) e a saída é o maior valor no vetor (definido como biggest\_item). Cada linha dos passos de computação do algoritmo deve ser numerada. O pacote LATEX recomendado é o *algorithmic*, que é usado nesse exemplo.

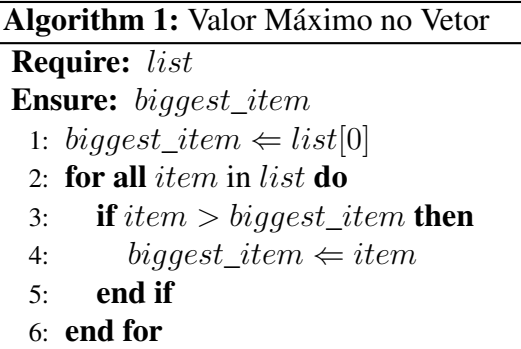

# 4 DICAS: CITAÇÕES E REFERÊNCIAS

Tanto as citações como as referências citadas no texto devem seguir as normas da ABNT, recomenda-se fortemente consultar o documento de Elaboração de Referências (PONTIFÍCIA UNIVERSIDADE CATÓLICA DE MINAS GERAIS, 2019b)<sup>5</sup> e ao documento de citações e referências (PONTIFÍCIA UNIVERSIDADE CATÓLICA DE MINAS GERAIS, 2019a)<sup>6</sup>.

### 4.1 Como fazer citações no texto

Para citar trabalhos científicos (artigo, livro, etc) no texto, deve-se trazer o sobrenome do autor/autores e a data da publicação, como nos exemplos abaixo:

- "De acordo com Dickman e Ponciano (2020)..." *[Em letras minúsculas caso venha no texto]*
- "Os dados divergiram como previsto em trabalhos da literatura (DICKMAN; PONCI-ANO, 2020)" *[Em caixa alta caso venha em parênteses]*
- Para três autores ou mais deve-se usar "Dickman et al. (2020)", no texto ou "(DICKMAN et al., 2020)".

<sup>5</sup>Disponível em: <http://portal.pucminas.br/biblioteca/documentos/Guia-ABNT-referencias.pdf>. Acesso em: 06 de Mai. de 2021.

<sup>6</sup>Disponível em: <http://portal.pucminas.br/biblioteca/documentos/citacoes-referencias.pdf>. Acesso em: 06 de Mai. de 2021.

Todas as referências citadas no texto devem ser listadas no final do trabalho. Observe que trabalhos que não foram citados NÃO devem ser relacionados na lista final.

### 4.2 Como elaborar a lista de referências

As referências devem ser organizadas em ordem alfabética de acordo com o último sobrenome do primeiro autor. Caso haja mais de uma obra do mesmo autor, a ordem deve obedecer a ordem de chamada no texto.

É importante observar que uniformizamos as citações de modo que apenas as iniciais dos nomes devem ser utilizadas, como em: DICKMAN, A. G.; PONCIANO, L.

A seguir mostramos como montar a lista de referências, para maiores detalhes consultar os *links* disponibilizados acima:

• Para livro (ARROYO, 2013):

ARROYO, M. G. Ofício de mestre: Imagens e auto-imagens. 15.ed. Petrópolis: Vozes, 2013.

• Para capítulo de livro (BORDIEU, 2011):

BORDIEU, P. Espaço social e espaço simbólico. *In*: BORDIEU, P. Razões práticas: sobre a teoria da ação. 11.ed. Tradução: Mariza Corrêa. Campinas: Papirus, 2011. cap.1, pp.13.27.

• Para artigo em periódico (FERREIRA; DICKMAN, 2015):

FERREIRA, A.C.; DICKMAN, A.G. História oral: um método para investigar o ensino de física para estudantes cegos. Revista Brasileira de Educação Especial, v.21, n.2, p.245-58, 2015.

• Para trabalho em atas/anais de eventos (KOGUT, 2015):

KOGUT, M.C. A formação docente: Os saberes e a identidade do professor. *In*: CON-GRESSO NACIONAL DE EDUCAÇÃO, 12., 2015, Curitiba. Anais [...]. Curitiba: PUCPR, 2015.

• Para dissertação (PERTENCE, 2021): PERTENCE, M.L.B. Ensino de física para estudantes cegos: Oficina sobre criação e adaptação de materiais didáticos para professores e licenciandos. 2021. Dissertação (Mestrado em Ensino) - Pontifícia Universidade Católica de Minas Gerais, Belo Horizonte, 2021.

• Para tese (DICKMAN, 1996): DICKMAN, A.G. Transições de Fases de Não-equilíbrio em Sistemas de Partículas Interagentes 1996. Tese (Doutorado em Física) - Universidade Federal de Minas Gerais, Belo Horizonte, 1996.

Na lista de referências, estão incluídos exemplos de artigos em anais de eventos (PON-CIANO *et al.*, 2017), artigos em periódicos (PONCIANO; BRASILEIRO, 2018), livro (SWO-KOWSKI; FLORES; MORENO, 1994) e capítulo de livros.

# 5 CONSIDERAÇÕES FINAIS

A seção de Considerações Finais (ou Conclusão) deve estar de acordo com os objetivos do trabalho. Ela não deve apresentar novos resultados, citações ou interpretações de outros autores. Uma conclusão pode ser estruturada em partes. A primeira parte é um sumário do trabalho, relembrando o problema, objetivos e abordagem metodológica empregada. A segunda parte é uma descrição dos principais resultados e contribuições que se encontram reportados no trabalho. É importante relacionar os resultados obtidos com aqueles encontrados na literatura, discutidos no referencial teórico do trabalho. Por fim, a terceira parte é uma discussão de trabalhos relacionados que se mostram promissores a partir dos resultados obtidos.

# REFERÊNCIAS

ARROYO, M. G. Ofício de mestre: Imagens e auto-imagens. 15. ed. Petrópolis: Vozes, 2013.

BORDIEU, P. Espaço social e espaço simbólico. In: BORDIEU, P. (Org.). Razões práticas: sobre a teoria da ação. 11. ed. Campinas: Papirus, 2011. cap. 1, p. 13–27.

DICKMAN, A. G. Transições de Fases de Não-equilíbrio em Sistemas de Partículas Interagentes. 1996. Tese (Doutorado) — Universidade Federal de Minas Gerais, Belo Horizonte, 1996.

FERREIRA, A. C.; DICKMAN, A. G. História oral: um método para investigar o ensino de física para estudantes cegos. Revista Brasileira de Educação Especial, v. 21, n. 2, p. 245–258, 2015.

KOGUT, M. C. A formação docente: Os saberes e a identidade do professor. In: CONGRESSO NACIONAL DE EDUCAÇÃO, 12., 2015, Curitiba. Anais [...]. Curitiba: PUCPR, 2015.

PERTENCE, M. L. B. Ensino de física para estudantes cegos: Oficina sobre criação e adaptação de materiais didáticos para professores e licenciandos. 2021. Dissertação (Mestrado) — Pontifícia Universidade Católica de Minas Gerais, Belo Horizonte, 2021.

PONCIANO, L. *et al.* Designing for pragmatists and fundamentalists: Privacy concerns and attitudes on the internet of things. In: BRAZILIAN SYMPOSIUM ON HUMAN FACTORS IN COMPUTING SYSTEMS, 16., 2017, Joinville. Anais [...]. New York: Association for Computing Machinery, 2017. p. 1–10.

PONCIANO, L.; BRASILEIRO, F. Agreement-based credibility assessment and task replication in human computation systems. Future Generation Computer Systems, Elsevier, v. 87, p. 159–170, 2018.

PONTIFÍCIA UNIVERSIDADE CATÓLICA DE MINAS GERAIS. Citar e referenciar: orientações para aplicabilidade das normas da associação brasileira de normas técnicas (ABNT) – atualizada em 14-11-2018. 3. ed. Belo Horizonte: PUC Minas, 2019. Disponível em: <www.pucminas.br/biblioteca>. Acesso em: 15 de abr. 2021.

PONTIFÍCIA UNIVERSIDADE CATÓLICA DE MINAS GERAIS. Elaboração de referências: Associação brasileira de normas técnicas 6023 – atualizada em 14-11-2018. 3. ed. Belo Horizonte: PUC Minas, 2019. Disponível em: <www.pucminas.br/biblioteca>. Acesso em: 15 de abr. 2021.

PONTIFÍCIA UNIVERSIDADE CATÓLICA DE MINAS GERAIS. Orientações para elaboração de artigo científico: NBR:6022:2018-Associação Brasileira de Normas Técnicas (ABNT). Belo Horizonte: PUC Minas, 2019. Disponível em: <www.pucminas.br/biblioteca>. Acesso em: 15 de abr. 2021.

SWOKOWSKI, E. W.; FLORES, V. R. L. F.; MORENO, M. Q. Cálculo de geometria analítica. Tradução: Alfredo Alves de Faria. Revisão técnica: Antonio Pertence Júnior. 2. ed. São Paulo: Makron Books do Brasil, 1994.